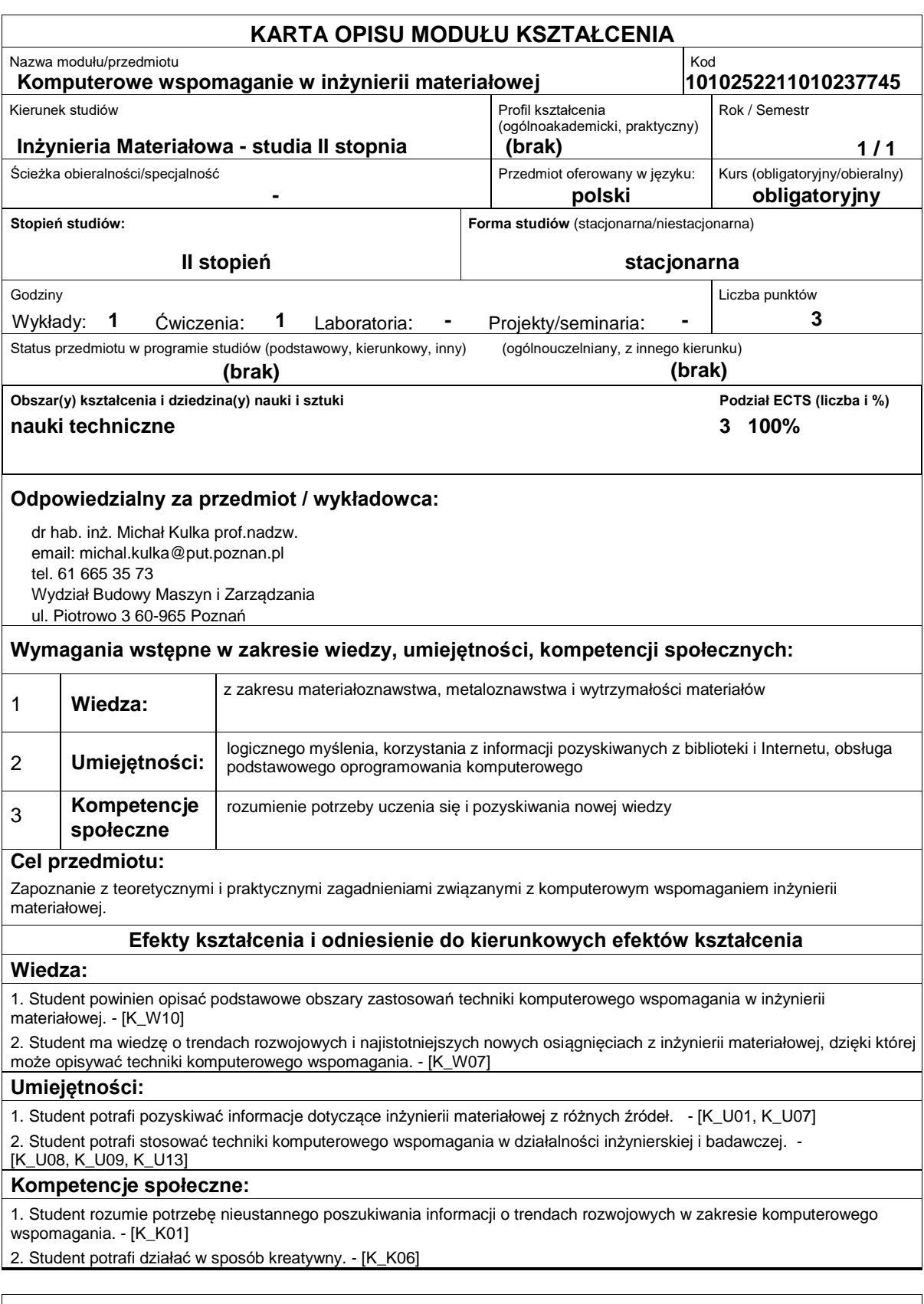

# **Sposoby sprawdzenia efektów kształcenia**

Wykład: Zaliczenie na podstawie kolokwium składającego się z pytań ogólnych i testowych (zaliczenie w przypadku uzyskania co najmniej 51% punktów: <51% 2 ? ndst, 51%-62% 3 ? dst, 63%-72% 3,5 ? dst+, 73%-83% 4 ? db, 84%-94% 4,5 ? db+, >94% 5 ? bdb) przeprowadzane na koniec semestru.

Ćwiczenia: Zaliczenie na podstawie sprawdzianu pisemnego oraz opracowań pisemnych z realizowanych treści programowych podczas ćwiczeń. Aby uzyskać zaliczenie sprawdzian pisemny i wszystkie opracowania muszą być zaliczone na ocenę pozytywną.

### **Treści programowe**

#### Wykład:

1.Informatyczne bazy danych o materiałach inżynierskich. Źródła informacji o materiałach inżynierskich, ich właściwościach i zastosowaniach. Informatyczne bazy danych literaturowych.

2.Komputerowe wspomaganie projektowania i wytwarzania CAD/CAM. Komputerowe wspomaganie projektowania materiałowego CAMD (Computer Aided Materials Design) i doboru materiałów CAMS (Computer Aided Materials Selection).

3.Modelowanie, wybór i budowa modelu procesu. Modelowanie matematyczne i fizyczne.

4.Praktyczne zastosowania modelowania w procesach kształtujących strukturę i właściwości materiałów: ocena hartowności stali, modelowanie procesów obróbki cieplno-chemicznej (nawęglanie, azotowanie), modelowanie składu chemicznego, fazowego i właściwości użytkowych warstw dyfuzyjnych, modelowanie zmian wymiarowych po obróbce cieplnej i cieplnochemicznej.

5.Komputerowe wspomaganie metod oceny struktury i właściwości użytkowych materiałów CAMT (Computer Aided Materials Testing): analiza obrazów metalograficznych, analiza odporności na ścieranie i stykowej wytrzymałości zmęczeniowej warstw dyfuzyjnych. Wykorzystanie arkusza kalkulacyjnego do przedstawiania wyników obliczeń, tworzenia wykresów i analizy wyników badań.

6.Komputerowe wspomaganie procesów technologicznych kształtujących właściwości materiałów.

7.Zastosowanie sieci neuronowych w komputerowym wspomaganiu inżynierii materiałowej.

Ćwiczenia:

1.Komputerowe wspomaganie oceny hartowności stali

2.Komputerowe wspomaganie procesu węgloutwardzania stali

3.Komputerowe wspomaganie oceny odporności na ścieranie i odporności na zmęczenie stykowe

4.Komputerowe wspomaganie procesów technologicznych kształtujących właściwości materiałów

5.Komputerowe wspomaganie analizy mikrostruktury oraz składu chemicznego i fazowego warstw dyfuzyjnych

6.Komputerowe wspomaganie doboru materiałów oraz procesów technologicznych

#### **Literatura podstawowa:**

1. Dobrzański L.A., Materiały inżynierskie i projektowanie materiałowe. Podstawy nauki o materiałach i metaloznawstwo, Wydawnictwo Politechniki Śląskiej, 2006

2. Miecielica M., Wiśniewski W., Komputerowe wspomaganie projektowania procesów technologicznych, Wydawnictwo Naukowe PWN, 2005

#### **Literatura uzupełniająca:**

1. Kula P., Inżynieria warstwy wierzchniej, Wyd. Politechniki Łódzkiej, 2000.

2. Burakowski T., Wierzchoń T., Inżynieria powierzchni metali, WNT, Warszawa, 1995

3. Programy komputerowe: Hartowność, Nawęglanie, Optymalizacja nawęglania, Rozkład węgla, Rozkład Weibulla, HtMonit, Motic Images Plus, arkusz kalkulacyjny MS Excel

## **Bilans nakładu pracy przeciętnego studenta**

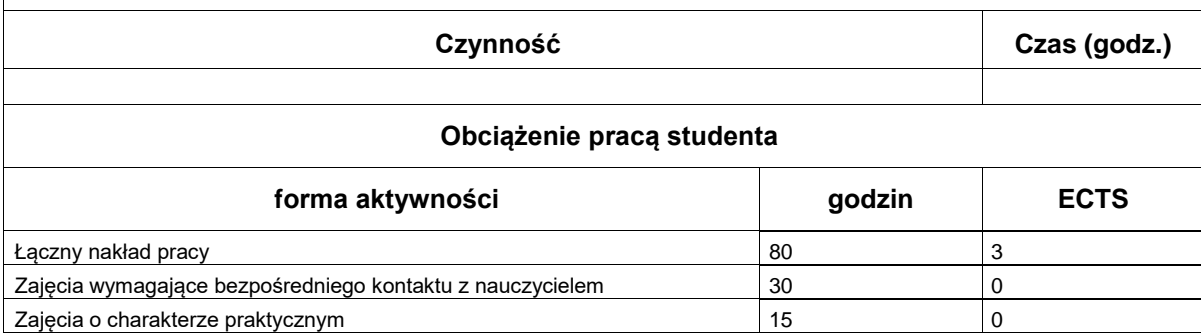